# Algorithmique 1 TD 10 Arbres AVL

#### Exercice 10.1 Exemples

Il-y-a-t-il des arbres AVL parmi les arbres de la Fig.1. Justifier votre réponse.

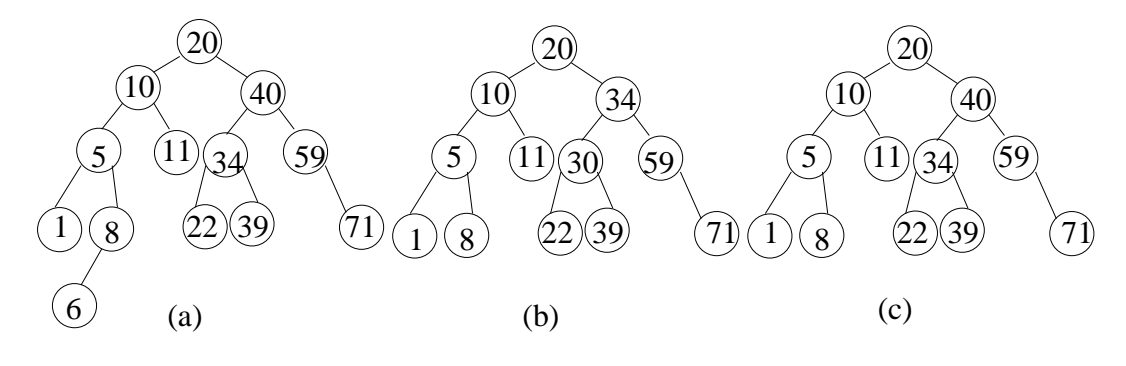

Figure 1 – Définition

### Exercice 10.2 Facteur d'équilibrage

1. Etiqueter les arbres binaires de recherche de la Fig.2. En déduire si les ABRs sont des arbres AVL.

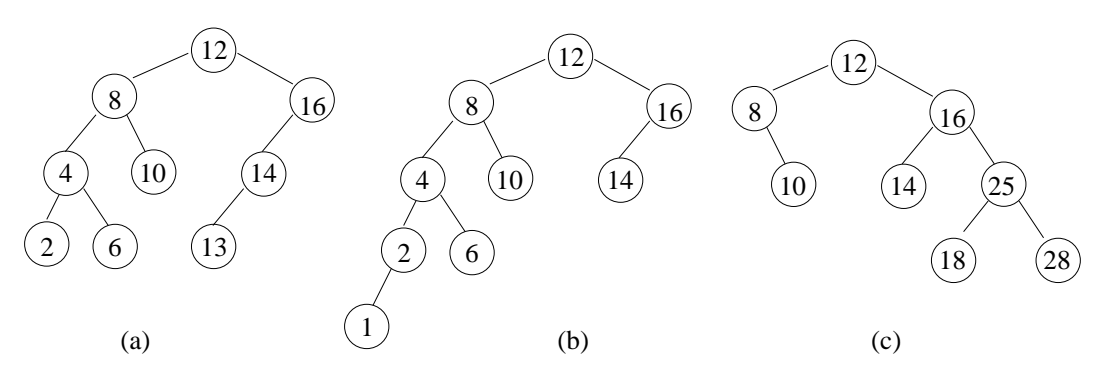

FIGURE 2 – Le facteur d'équilibrage  $eq(s)$  d'un sommet s ayant pour sous-arbre gauche (resp.droit)  $G_s$ (resp. $D_s$ ) est  $eq(s) = h(D_s) - h(G_s)$ ,  $h(A)$  étant la hauteur de l'arbre A.

- 2. Les arbres qui ne sont pas AVL, pourront le devenir en effectuant un rééquilibrage en utilisant  $\frac{1}{1}$  des rotations<sup>1</sup>. Sur la Fig.3 on illustre deux cas de rééquilibrage.
	- Détecter ces cas sur les exemples de la Fig.2.
- 3. Appliquer les rotations nécessaires à transformer en arbres AVL les arbres de la Fig.2.
- 4. Insérer la valeur 7 et rééquilibrer au besoin.

<sup>1.</sup> Pour rappel, on effectue une rotation autour de tout sommet dont le facteur d'équilibrage ne correspond pas à un AVL. Soit le sommet  $y, eq(y) = -2$  et les arbres gauche et droit de y sont des arbres AVL. Si x, le fils gauche de y, a un facteur d'équilibrage  $eq(x) = 0$  ou  $eq(x) = -1$  alors on effectue une rotation droite autour de  $(y, x)$ . Sinon,  $eq(x) = 1$ , alors x a un sous-arbre droit de racine z qui a deux sous-arbres. On effectue une rotation gauche autour de  $(x, z)$  et ensuite une rotation droite autour de  $(z, y)$ . Le cas de  $eq(y) = 2$  est traité par symmétrie.

5. Supprimer la valeur 8 et rééquilibrer au besoin.

Exercice 10.3 Construction d'un arbre AVL Donner l'arbre AVL correspondant aux insertions suivantes :

2, 10, 12, 4, 16, 8, 6, 14

On dessinera toutes les étapes.

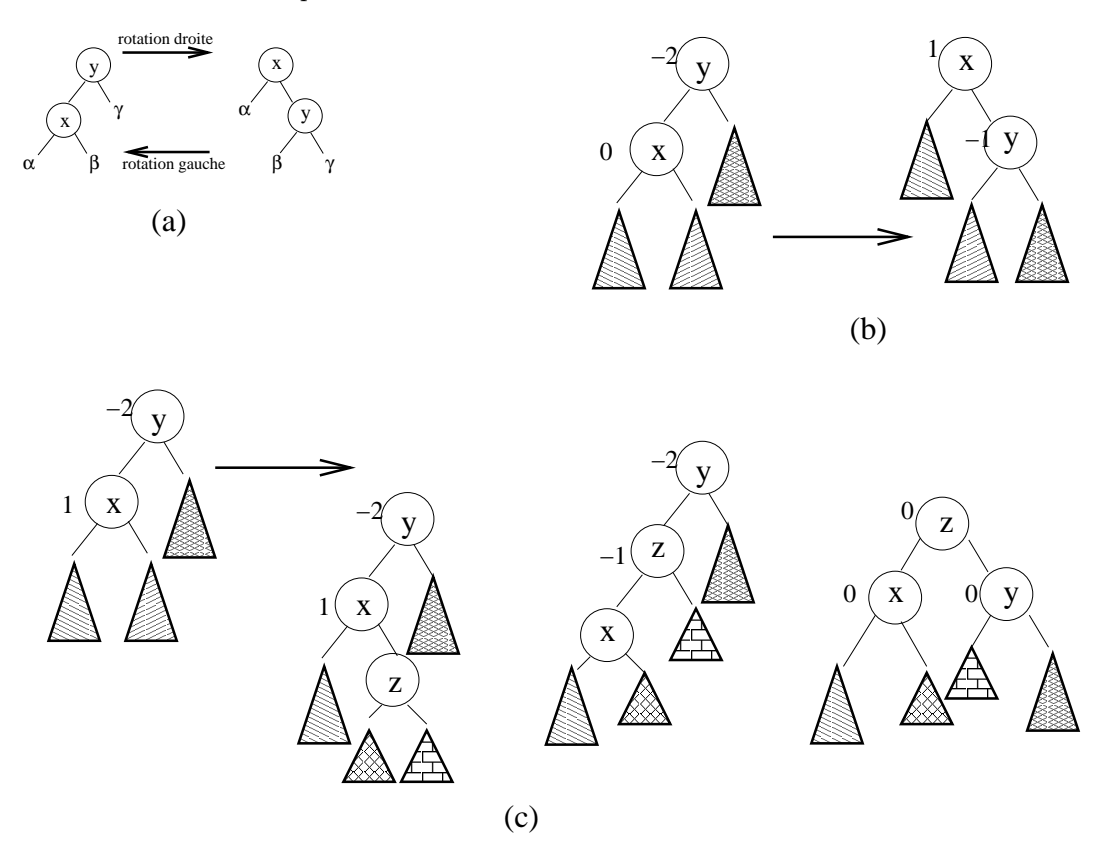

Figure 3 – Rééquilibrage

## Exercice 10.4 Arbre AVL

Soit l'arbre AVL illustré sur la figure 4.

- 1. Montrer les positions des insertions de feuille qui conduiront à un arbre déséquilibré.
- 2. Donner les facteurs d'équilibrage.
- 3. Dessiner et expliquer les modifications de l'arbre lors de l'insertion de la valeur 65. On mentionnera les modifications des facteurs d'équilibrage.

Exercice 10.5 Vérification

- 1. Ecrire une fonction qui vérifie si un arbre binaire est un AVL. Par exemple pour la figure  $1(a)$  et la figure  $1(b)$  la fonction renvoie faux et vrai pour la figure  $1(c)$ .
- 2. Quelle est la complexité de votre fonction ? Justifier votre réponse.

### Problème récurrent ( notre fil d'ariane) Exercice 10.6 Gestion d'une piste d'atterrissage des avions

Un avion est un enregistrement contenant :

- l'indicatif (6 caractères)
- la destination (30 caractères)
- l'autonomie résiduelle de carburant comptée en heures de vol (entier)
- deux booléens indiquant s'il y a un pirate à bord et s'il y a le feu.
- 1. Définir les structures de données nécessaires.
- 2. Ecrire la fonction Priorité ainsi que la gestion complète de la piste.
- 3. Envisager le cas de suppression d'un élément quelconque de la file lorsque le pirate a mis sa menace de détournement à exécution.

Quelles sont les notions que vous venez de voir qui peuvent permettre d'amorcer le fil d'ariane ?

#### Annexe A : Type abstrait arbreAVL

```
type celluleAVL= structure
                   info: objet;
                   hauteur: entier;
                   gauche: sommetAVL;
                   droit: sommetAVL;
                   pere: sommetAVL;
                 finstructure
sommetAVL= ^celluleAVL;
arbreAVL= sommetAVL;
fonction getHauteur(ref s: sommetAVL): entier;
fonction setHauteur(ref s: sommetAVL): entier;
fonction rotationDroite(ref s: sommetAVL): vide;
fonction rotationGauche(ref s: sommetAVL): vide;
fonction ajouter(ref s: sommetAVL, val e: objet): vide;
fonction supprimer(ref s: sommetAVL): booleen;
fonction equilibrerApresInsertion(ref s: sommetAVL, val cote: entier): vide;
fonction equilibrerApresSuppression(ref s: sommetAVL): vide;
fonction equilibrerUnSommet(ref p,s : sommetAVL): vide;
```
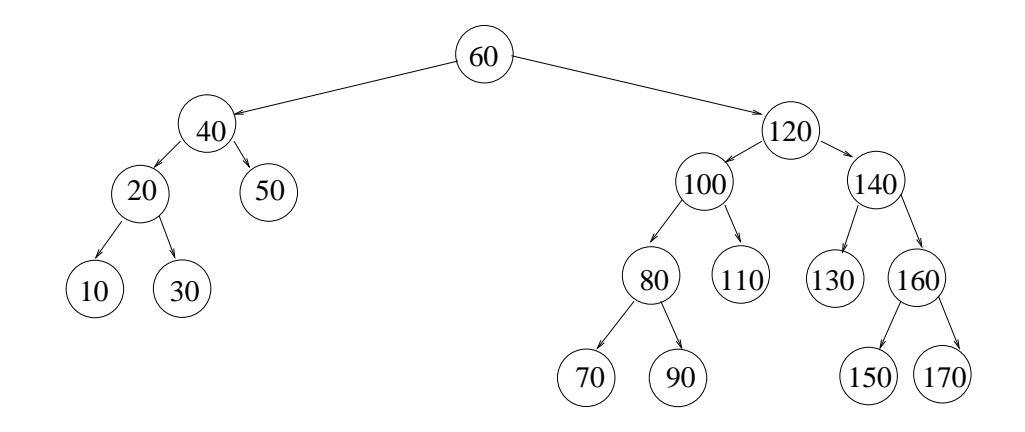

Figure 4 – Facteurs d'équilibrage et insertion